## **Cómo usar MapasCordoba en tasaciones urbanas y rurales**

Webinar 11/06/2020

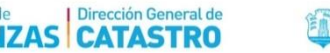

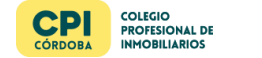

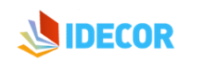

### Esquema de trabajo de un Tasador Inmobiliario

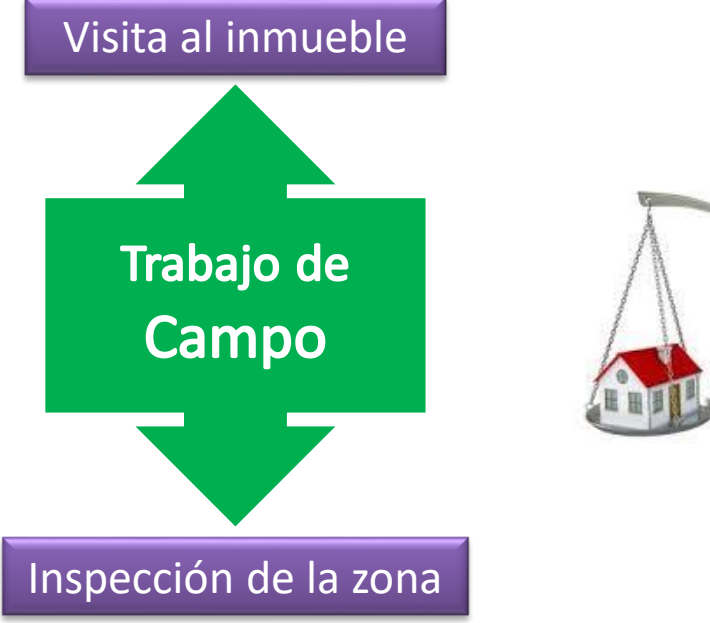

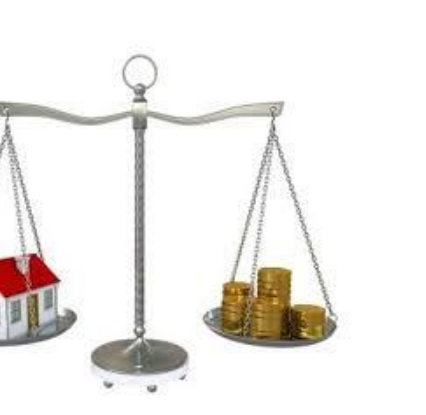

Recopilación de Información dura

> Trabajo de **Escritorio**

Análisis y Cálculos

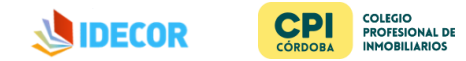

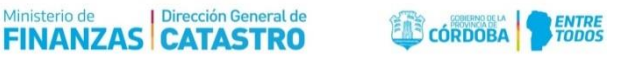

### Portales de IDECOR

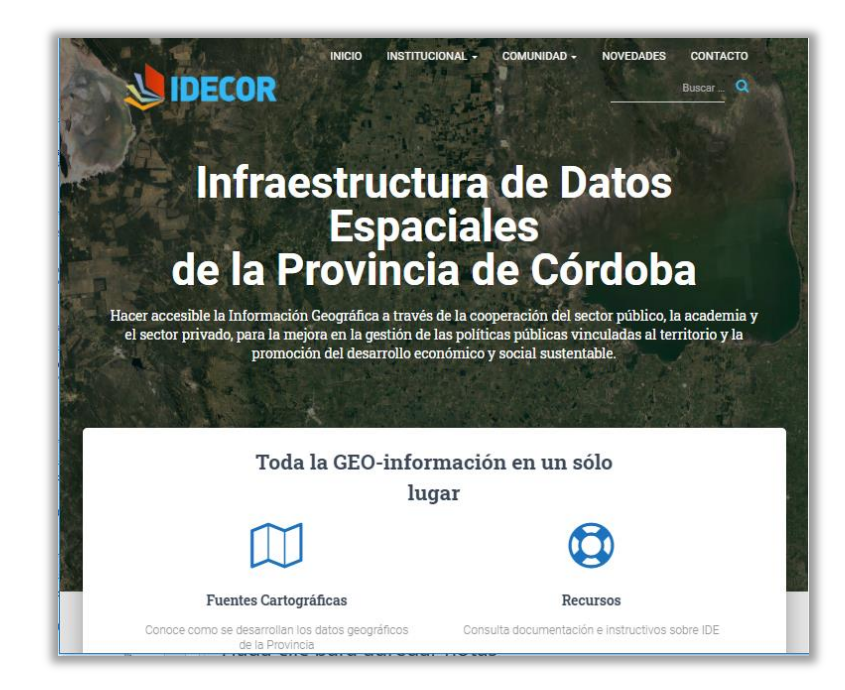

# Mapas Córdoba<br>Geoportal IDE de la Provincia de Córdoba Mapas Geoservicios Descargas Conoce la distribución de usos v ocupación de la tierra en la provincia

#### https://[idecor.cba.gov.ar](https://idecor.cba.gov.ar/)/ https://[www.mapascordoba.gob.ar](https://www.mapascordoba.gob.ar/)/

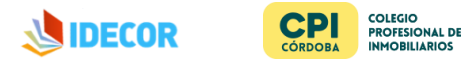

**Dirección General de** Ministerio de **FINANZAS CATASTRO** 

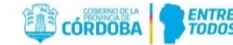

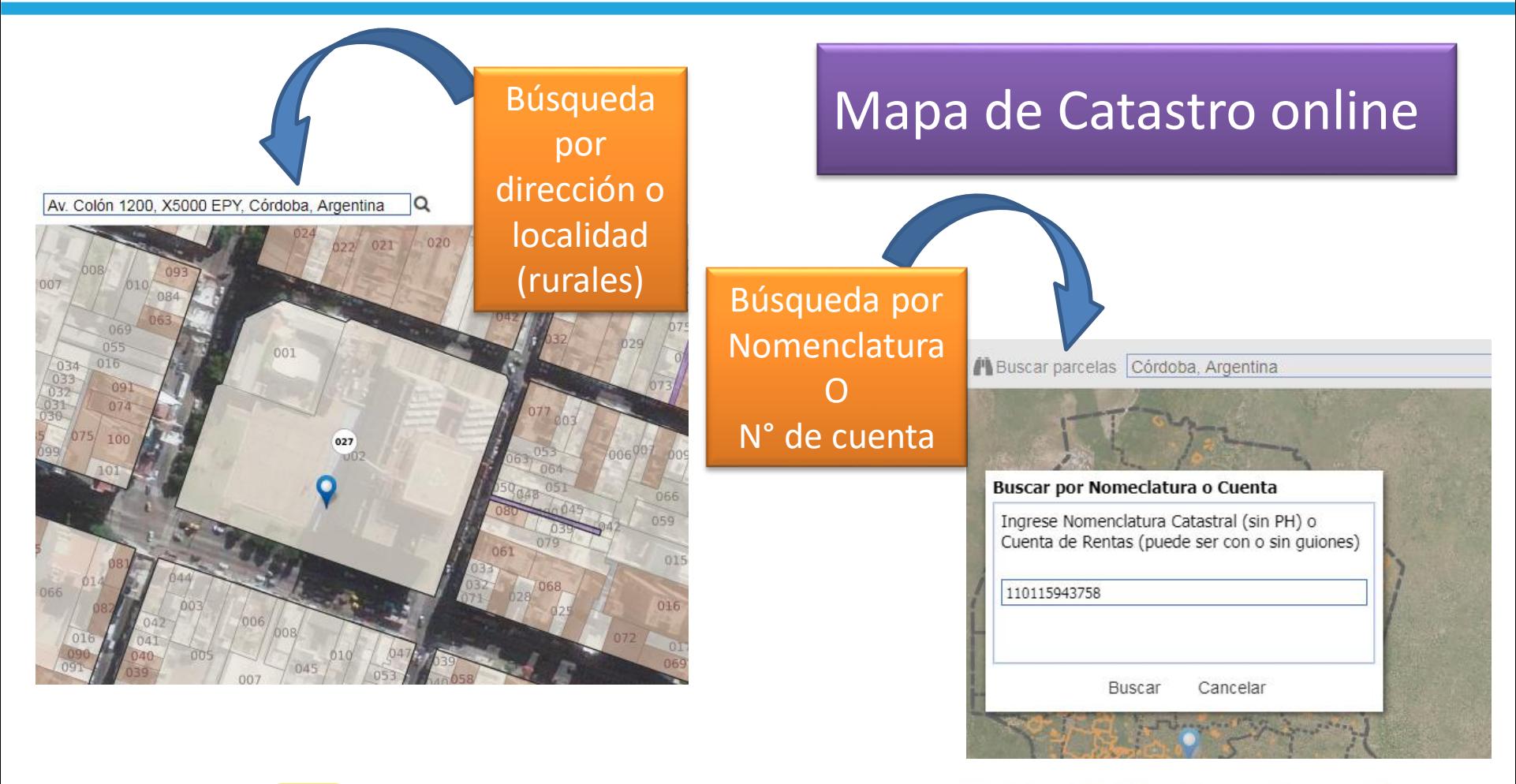

**COLEGIO IDECOR PROFESIONAL DE** CÓRDORA **NMOBILIARIOS** 

Dirección General de Ministerio de **FINANZAS CATASTRO** 

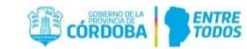

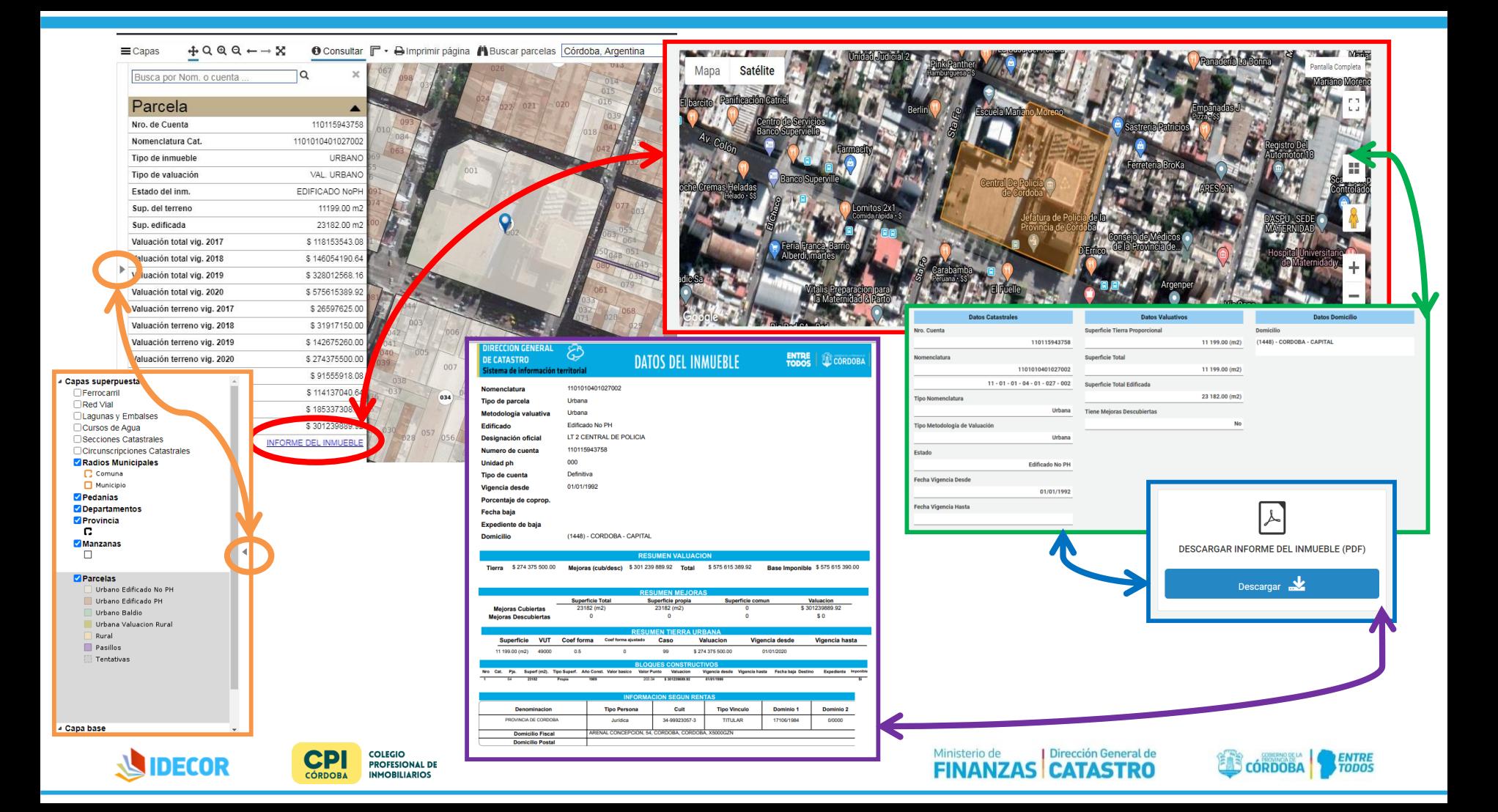

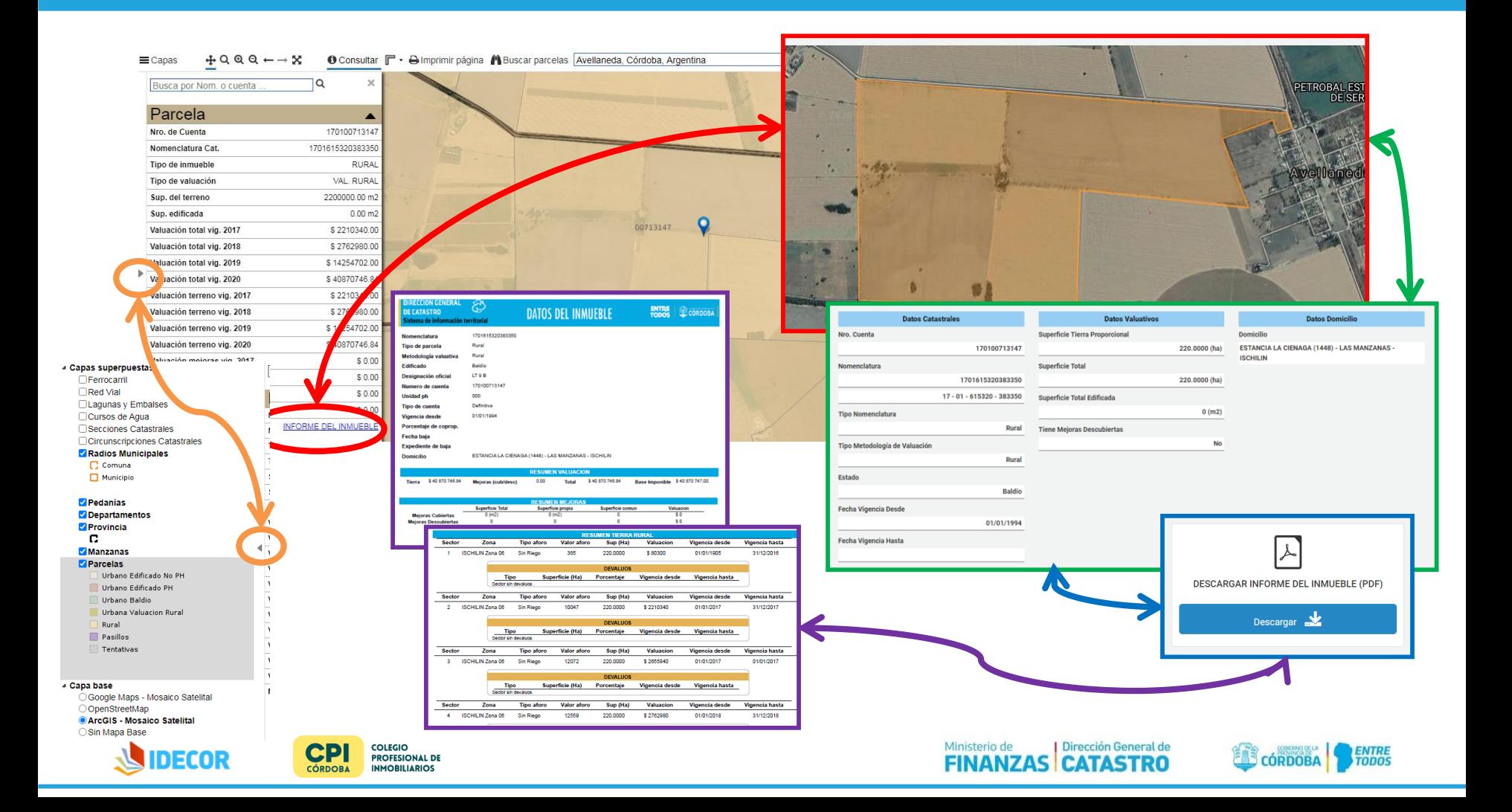

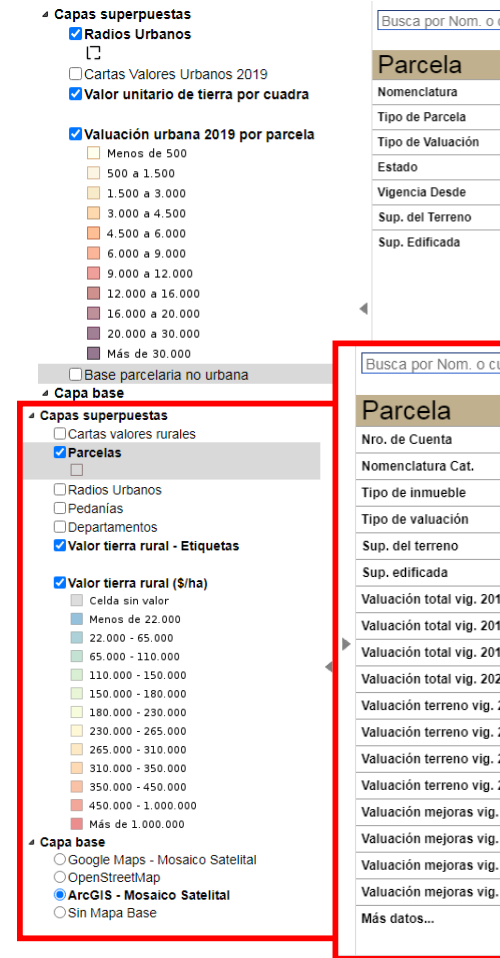

#### 1Q  $\times$ cuenta Valor de la Tierra  $\blacksquare$ 1101010401027002 URBANO Urbana / RuralVAL. URBANO EDIFICADO NoPH 2019-11-14 00:00:00 11199.00 m2 23182.00 m2 l Q  $\overline{\mathbf{x}}$ ienta  $\blacktriangle$ 170100713147 1701615320383350 RURAL VAI RURAL 2200000.00 m2  $265.000$ 265,000 265,000 265,000 265,000  $6000$  $0.00<sub>m2</sub>$ \$2210340.00 \$2762980.00 ١o \$14254702.00 ١û 2n \$40870746.84 265,000 265,000 265,000 265,000 265.000  $400.000$ 2017 \$2210340.00 \$2762980.00  $\Omega$ 2018 2019 \$14254702.00 2020 \$40870746.84 65.000 265.000 265,000 265,000 265,000 307.500 2017 \$0.00 2018 \$0.00 2019 \$0.00 發走 2020  $$0.00$ **INFORME DEL INMUEBLE** 85.000 265,000 265,000 265,000  $265.000$ 265.000

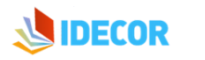

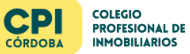

Ministerio de Dirección General de<br>**FINANZAS CATASTRO** 

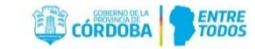

#### Cartas de Suelo

#### ١Q  $\boldsymbol{\times}$ Busca por Nom. o cuenta - Capas superpuestas □ Clases de Capacidad de Uso Parcela  $\blacktriangle$ **Z**Índice de Productividad 1701615320383350  $1 - 15$ Nomenclatura  $15 - 30$ Tipo de Parcela **RURAL**  $30 - 45$ Estado **BALDIO**  $-45 - 60$  $60 - 75$ Sup. del Terreno 2200000.00 m2  $175 - 85$ Sup. Edificada  $0.00<sub>m2</sub>$  $\big\}$ <sub>:50.000</sub>  $85 - 90$ 1:50.000 1:50.000 Laguna :50.000 Cantidad de Cuentas Areas Misceláneas **Z** Escalas de los relevamientos 1:50:000 **Z** Parcelas Parcelas Urbanas  $\Box$  Parcelas Rurales  $\Box$ Pedanía Departamentos △ Capa base ○ Google Maps - Mosaico Satelital ۸ OOpenStreetMap ArcGIS - Mosaico Satelital ○ Sin Mapa Base  $1:50.000$

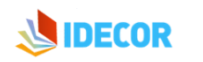

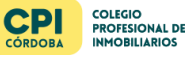

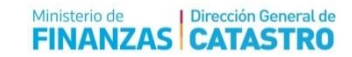

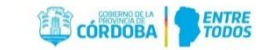

#### Limitantes de Suelo

#### 4 Capas superpuestas **Z** Textura superficial

Arenoso en superficie Ud Areno franco en superficie Ud Franco arenoso en superficie Ud Franco en superficie Ud Franco limoso en superficie Ud Arenoso en superficie Us Areno franco en superficie Us Franco arenoso en superficie Us Franco en superficie Us Franco limoso en superficie Us Capital Bañados y lagunas Lagunas Médanos Roca Salinas  $D$ renaje □ Profundidad efectiva □Salinidad Alcalinidad Sódica Parcelas Parcelas Urbanas  $\Box$  Parcelas Rurales

○ Google Mans - Mosaico Satelital

Parcela  $\blacktriangle$ Nomenclatura 1701615320383350 Tipo de Parcela **RURAL** Estado **BALDIC** Sup. del Terreno 2200000.00 m2 Sup. Edificada  $0.00<sub>m2</sub>$ Cantidad de Cuentas

 $\alpha$ 

 $\overline{\chi}$ 

Busca por Nom. o cuenta

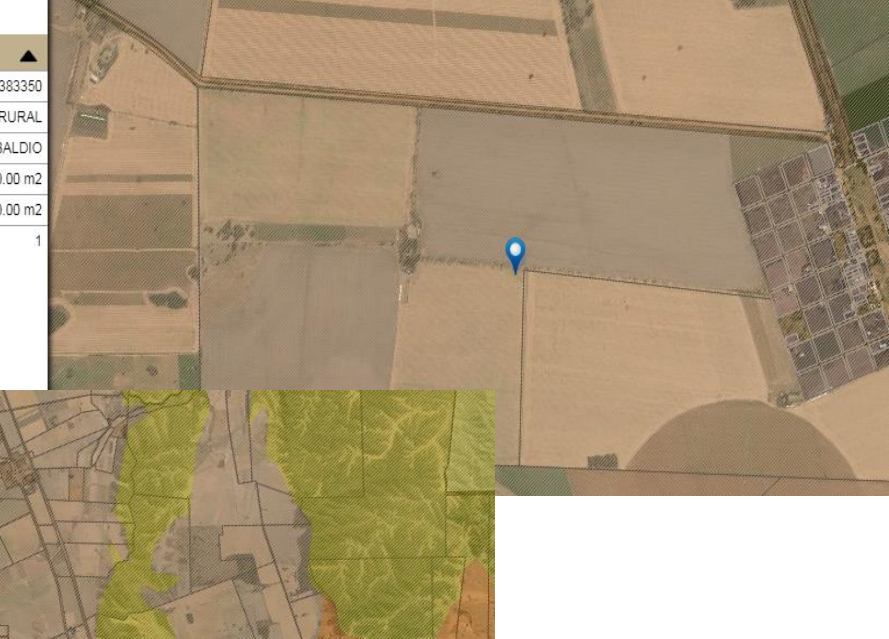

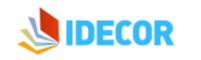

 $\Box$ Pedanía Departamentos 4 Capa base

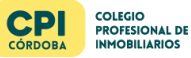

 $\overline{\phantom{a}}$ 

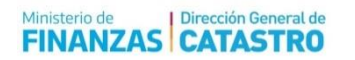

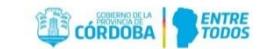

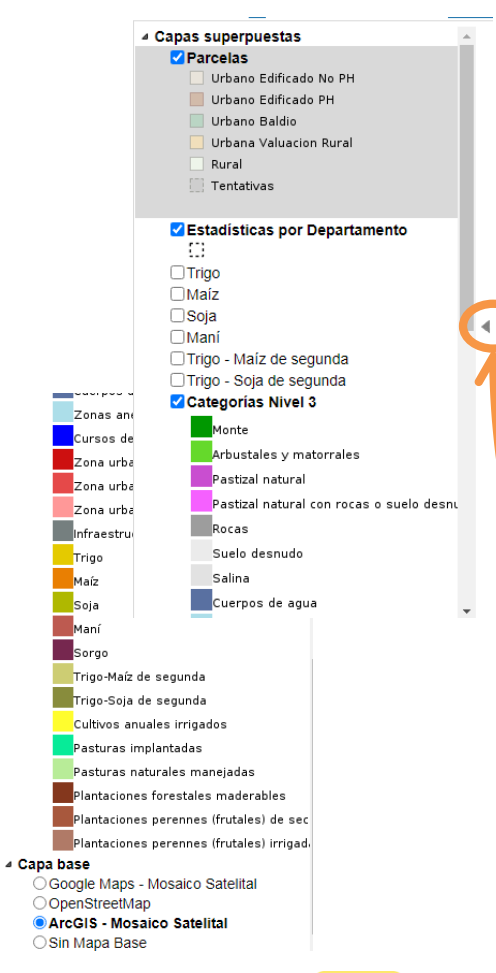

### Coberturas Agrícolas 2017/2018

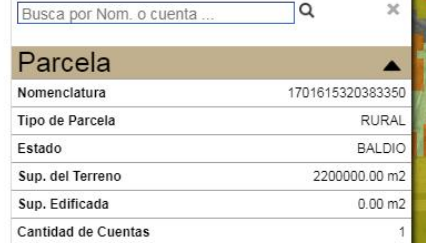

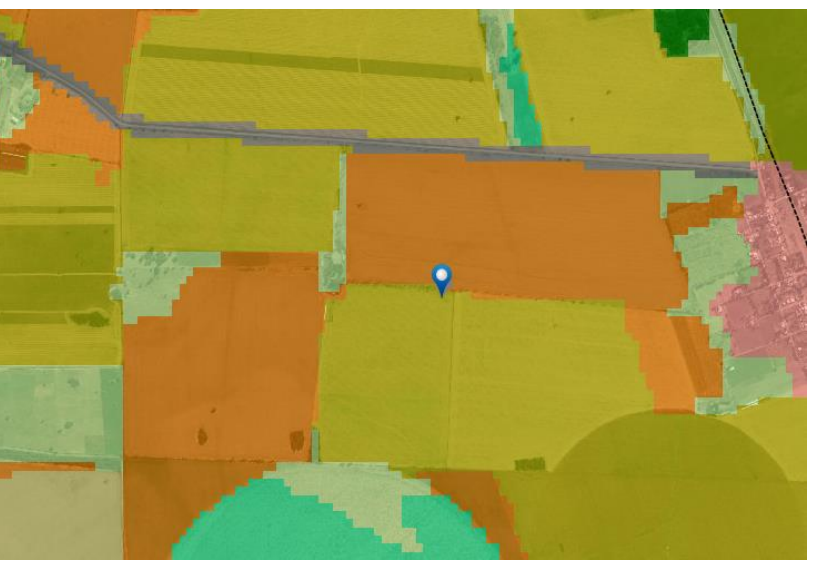

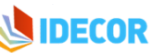

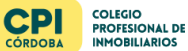

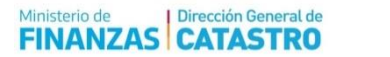

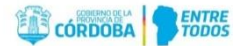

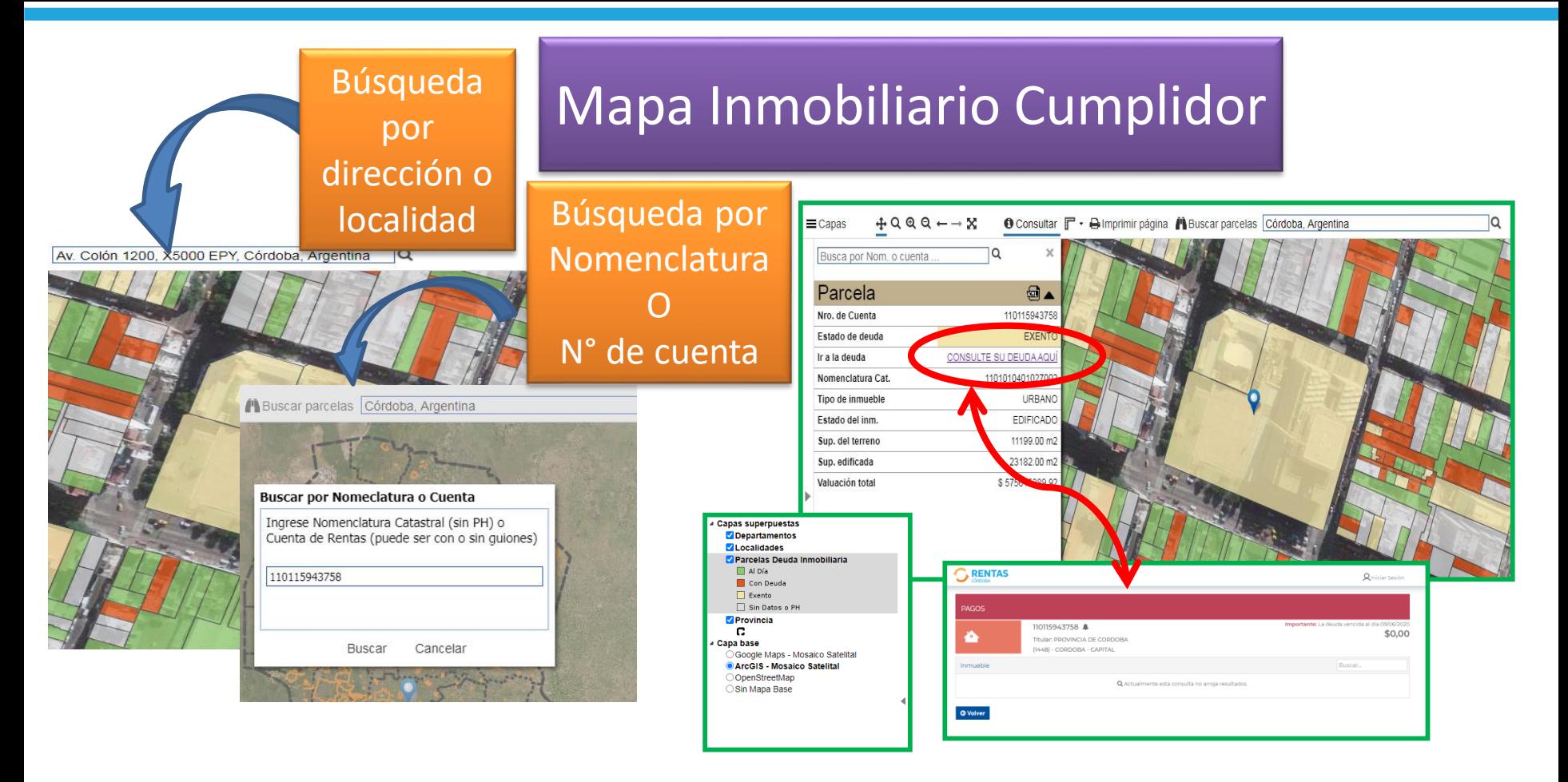

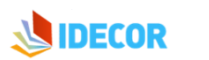

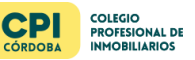

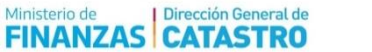

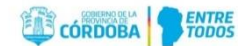